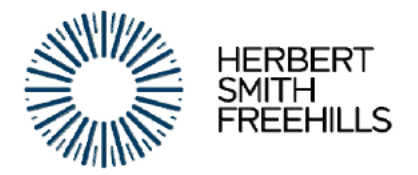

6 May 2022 **By Email** 

**Alex Cicchini** Analyst Mergers, Exemptions and Digital Division, **Competition Exemptions** Australian Competition & Consumer Commission 271 Spring St Melbourne VIC 3000 alex.cicchini@accc.gov.au

Dear Mr Cicchini

## Application for authorisation AA1000573-1 - quarterly update

As a condition of Authorisation AA1000573, the Ministry is required to provide the ACCC with a quarterly update describing any conduct engaged in during that quarter in reliance upon this authorisation.<sup>1</sup>

Set out below is an update regarding interactions between the Ministry and private operators during the March 2022 quarter.

## 1 **Agreements with private operators**

As set out in Confidential Schedule 1, since the date of authorisation (2 December 2021). binding heads of terms have been entered into or reinstated with a number of smaller private operators.

The Ministry has also entered into additional arrangements with a number of private operators in relation to the provision of deployment services and accommodation services by such operators.

Further details regarding these arrangements are set out at Confidential Schedule 1.

## $\overline{\mathbf{z}}$ **Coordination group meetings**

During the March guarter, the Ministry has not held any coordinated group discussions (within the meaning of paragraph 1.8(c) of the Determination). However, for completeness, we note that the Ministry has held a number of workshops attended by private operators in relation to the Ministry's response to the pandemic.

During these workshops, the Ministry provided updates and information to private operators regarding ongoing engagement with private operators, including plans in relation to proposals to purchase services from private operators.

Further details can be found at Confidential Schedule 2.

Please contact us if you wish to discuss any of the matters in this letter.

<sup>&</sup>lt;sup>1</sup> Unless otherwise specified, defined terms have the same meaning as in Determination Decision AA1000507, dated 2 December 2021.

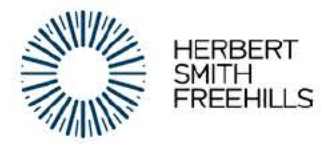

Yours sincerely

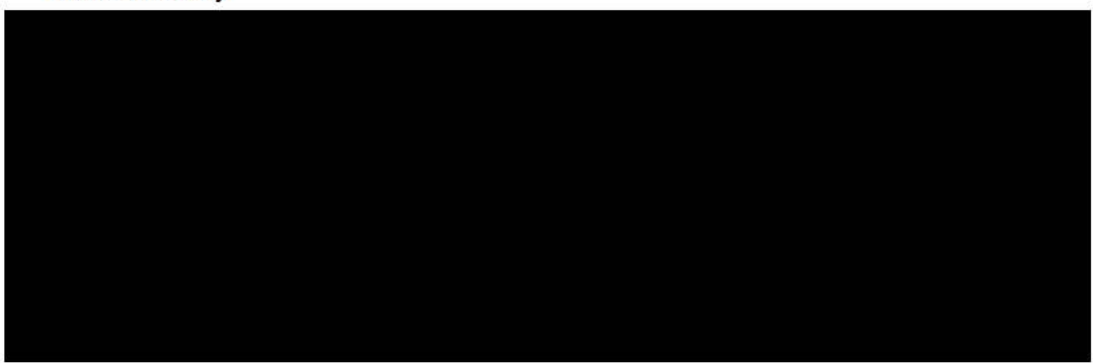

Herbert Smith Freehills LLP and its subsidiaries and Herbert Smith Freehills, an Australian Partnership ABN 98 773 882 646, are separate member firms of the international legal practice known as Herbert Smith Freehills.